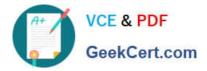

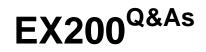

Red Hat Certified System Administrator - RHCSA

# Pass RedHat EX200 Exam with 100% Guarantee

Free Download Real Questions & Answers **PDF** and **VCE** file from:

https://www.geekcert.com/ex200.html

100% Passing Guarantee 100% Money Back Assurance

Following Questions and Answers are all new published by RedHat Official Exam Center

Instant Download After Purchase

100% Money Back Guarantee

- 😳 365 Days Free Update
- 800,000+ Satisfied Customers

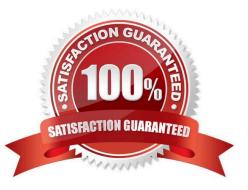

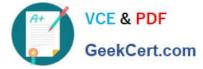

### **QUESTION 1**

Please open the ip\_forward, and take effect permanently.

Correct Answer: Check the anser in explanation.

vim /etc/sysctl.conf net.ipv4.ip\_forward = 1

sysctl -w (takes effect immediately) If no "sysctl.conf" option, use these commands:

sysctl -a |grep net.ipv4

sysctl –P net.ipv4.ip\_forward = 1

sysctl -w

#### **QUESTION 2**

There is a local logical volumes in your system, named with shrink and belong to VGSRV volume group, mount to the /shrink directory. The definition of size is 320 MB.

Requirement:

Reduce the logical volume to 220 MB without any loss of data. The size is allowed between 200-260 MB after reducing.

Correct Answer: Check the anser in explanation.

cd;umount /shrink e2fsck -f /dev/mapper/vgsrv-shrink resize2fs /dev/mapper/vgsrv-shrink 220M lvreduce -L 220M /dev/mapper/vgsrv-shrink mount -a

## **QUESTION 3**

Part 1 (on Node1 Server)

Task 8 [Managing Local Users and Groups]

Create a user fred with a user ID 3945. Give the password as iamredhatman

Correct Answer: Check the anser in explanation.

\* [root@node1 ~]# useradd -u 3945 fred [root@node1 ~]# echo "iamredhatman" | passwd --stdin fred Changing password for user fred. passwd: all authentication tokens updated successfully

#### **QUESTION 4**

According the following requirements to create user, user group and the group members:

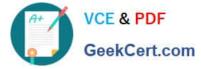

A group named admin.

A user named mary, and belong to admin as the secondary group.

A user named alice, and belong to admin as the secondary group.

A user named bobby, bobby\\'s login shell should be non-interactive. Bobby not belong to admin as the secondary group. Mary, Alice, bobby users must be set "password" as the user\\'s password.

Correct Answer: Check the anser in explanation.

groupadd admin useradd -G admin mary useradd -G admin alice useradd -s /sbin/nologin bobby echo "password" | passwd --stdin mary echo "password" | passwd --stdin alice echo "password" | passwd --stdin bobby

## **QUESTION 5**

Set cronjob for user natasha to do /bin/echo hiya at 14:23.

Correct Answer: Check the anser in explanation.

# crontab -e -u natasha 23 14 \* \* \* /bin/echo hiya wq!

Latest EX200 Dumps

EX200 Study Guide

EX200 Braindumps